# Ergänzungen zum Skriptum vom Februar 2007

Bemerkungen zu den Korrekturen und Ergänzungen sind im Schriftsatz typeset verfasst. Korrekturen sind oft unterstrichen.

## S.13, Aufgabe 8:

Formulieren Sie die Dichte- und die Verteilungsfunktion analytisch.

## S.13, Aufgabe 11:

Wie lässt sich das Risikoprofil interpretieren? Wie sieht das Risikoprofil einer sicheren Auszahlung  $\mu$  aus?

# S.12-13, Ergänzungen in Aufgaben 7-10:

Zeichnen Sie das Risikoprofil der Verteilung.

 $S.42:$ 

• Jeder Entscheidungsträger, der eine zweimal stetig differenzierbare, streng monoton steigende, konkave Nutzenfunktion besitzt, präferiert X gegenüber Y, d.h.  $E[u(X)] > E[u(Y)] \; \forall u$ :  $u'(x) > 0, u''(x) < 0.$ 

Ergänzung zum Beispiel aus Kap. 2.9.2

Aufgabe 48 Stellen Sie das Entscheidungsproblem dieses Beispiels in Form eines Entscheidungsbaums dar.

Ergänzung zu Übungsaufgabe 49 (S.57/58):

(d) Zu welchen einfachen Lotterien mit Auszahlungen 200 bzw. 0 sind diese Alternativen äquivalent? Welches Axiom wird hier angewendet?

### $S.55:$

Literaturhinweise (die Artikel können Sie von der eLearning-Plattform zur Lehrveranstaltung herunterladen)

Aufgabe 67 (neu: ??), S.63, Ergänzung:

Stellen Sie die Situation in einem Entscheidungsbaum dar.

Aufgabe 91 (neu: ??), S.89: Ergänzung bei Punkt (a)

Lösen Sie das LP grafisch.

 $S. 127:$ 

...d.h. für kleine Änderungen  $\Delta x = x - x_0$  von  $x_0$  gilt:

 $f(x_0 + \Delta x) \approx f(x_0) + f'(x_0) \Delta x$ 

oder

$$
\Delta y = \Delta f = f(x_0 + \Delta x) - f(x_0) \approx f'(x_0) \Delta x \quad \Leftrightarrow \quad \frac{\Delta y}{\Delta x} \approx f'(x_0).
$$

. . .

$$
\Delta f = f(x_0 + \Delta x, y_0 + \Delta y) - f(x_0, y_0) \approx \frac{\partial f}{\partial x}(x_0, y_0) \Delta x + \frac{\partial f}{\partial y}(x_0, y_0) \Delta y
$$

Folgende Abschnitte sind neu bzw. wurden erweitert oder überarbeitet (Sie können diese von der eLearning-Plattform herunterladen):

neuer Abschnitt in Kap.2.5.2: Axiomatische Grundlagen der Erwartungsnutzentheorie: Die von Neumann-Morgenstern-Axiome

neues Kap.:

2.8 Zusammenhänge zwischen den Entscheidungsprinzipien

Kap. 2:

Einige Bemerkungen zur angegebenen Literatur

3.2 Optimierung mit Gleichungen als Nebenbedingungen: Die Methode von Lagrange (neues einführendes Beispiel und neue Grafiken)

3.3.1 Lineare Programmierung (wurde wesentlich erweitert)

neuer Abschnitt in Kap.3.3.1: Die duale Simplexmethode

neues Kap. im Anhang: A.1 Funktionen in mehreren Variablen

### neue Übungsaufgaben:

Zusatzaufgaben, die Aufgaben der bisherigen Tests und weitere Üungsaufgaben wurden ergänzt.

Neue Nummerierung von Abschnitten:

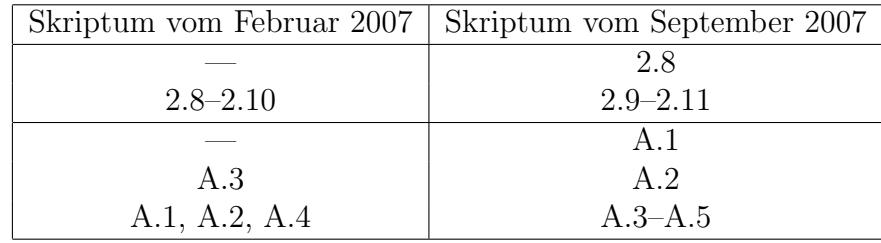

| Skriptum vom Februar 2007                                        | Skriptum vom September 2007 |
|------------------------------------------------------------------|-----------------------------|
| $1 - 11$                                                         | $1 - 11$                    |
|                                                                  | $12 - 17$                   |
| $12 - 24$                                                        | $18 - 30$                   |
|                                                                  | $31\,$                      |
|                                                                  | $32 - 47$                   |
| $25 - 40$                                                        |                             |
|                                                                  | 48                          |
| 41                                                               | 49                          |
| $52 - 54$                                                        | $50 - 52$                   |
| $42 - 43$                                                        | $53 - 54$                   |
| $46 - 48$                                                        | $55 - 57$                   |
|                                                                  | 58                          |
| 49                                                               | $59\,$                      |
| $44\,$                                                           | 60                          |
| $58\,$                                                           | 61                          |
| $50 - 51$                                                        | $62 - 63$                   |
| $55\hbox{--}57$                                                  | $64 - 66$                   |
|                                                                  |                             |
|                                                                  | $67 - 68$                   |
| 45                                                               | 69                          |
| 59                                                               | 70                          |
|                                                                  | $71\,$                      |
| $60\hbox{--}62$                                                  | $72 - 74$                   |
|                                                                  | $75 - 92$                   |
| 63-69 93-99                                                      |                             |
| (Beachten Sie die Ergänzung in Aufgabe 67 (neu: 97)!)            |                             |
|                                                                  | $100 - 105$                 |
| $70 - 79$                                                        | $106 - 115$                 |
|                                                                  | 116                         |
| $81\hbox{--}87$                                                  | $117 - 123$                 |
|                                                                  | 124(a)                      |
| 88(a)–(g)                                                        | 124(b)–(h)                  |
|                                                                  | $125 - 129$                 |
|                                                                  | $130\,$                     |
| $89\,$                                                           |                             |
| $90\,$                                                           | Beispiel in Kap. 3.3.1      |
| 92                                                               | 131                         |
| 94 (grafisch)                                                    | 132                         |
| 93                                                               | 133                         |
| 94 (Simplex)                                                     | 134                         |
| Interpretieren Sie jeden Schritt des Simplexverfahrens grafisch. |                             |
| 94 (Simplexverfahren)                                            | 135                         |
| $95 - 101$                                                       | $136 - 142$                 |
| $105\,$                                                          | 143                         |
| $102 - 103$                                                      | $144 - 145$                 |
|                                                                  | $146 - 160$                 |
| 91                                                               | 161                         |
|                                                                  | 162                         |
|                                                                  |                             |
| $105 - 106$                                                      | $163 - 164$                 |
|                                                                  | $165 - 170$                 |
| $107 - 109$                                                      | $171 - 173$                 |
| 120                                                              | 174                         |
| $110 - 111$                                                      | $175 - 176(d)$              |
|                                                                  | 176(f)                      |
| $112 - 113$                                                      | $177 - 178$                 |
|                                                                  | 179                         |
| $114 - 119$                                                      | $180 - 185$                 |
| $121 - 130$                                                      | $186 - 195$                 |

 $\mbox{Neue}$ Nummerierung der Übungsaufgaben: